## **Índice general**

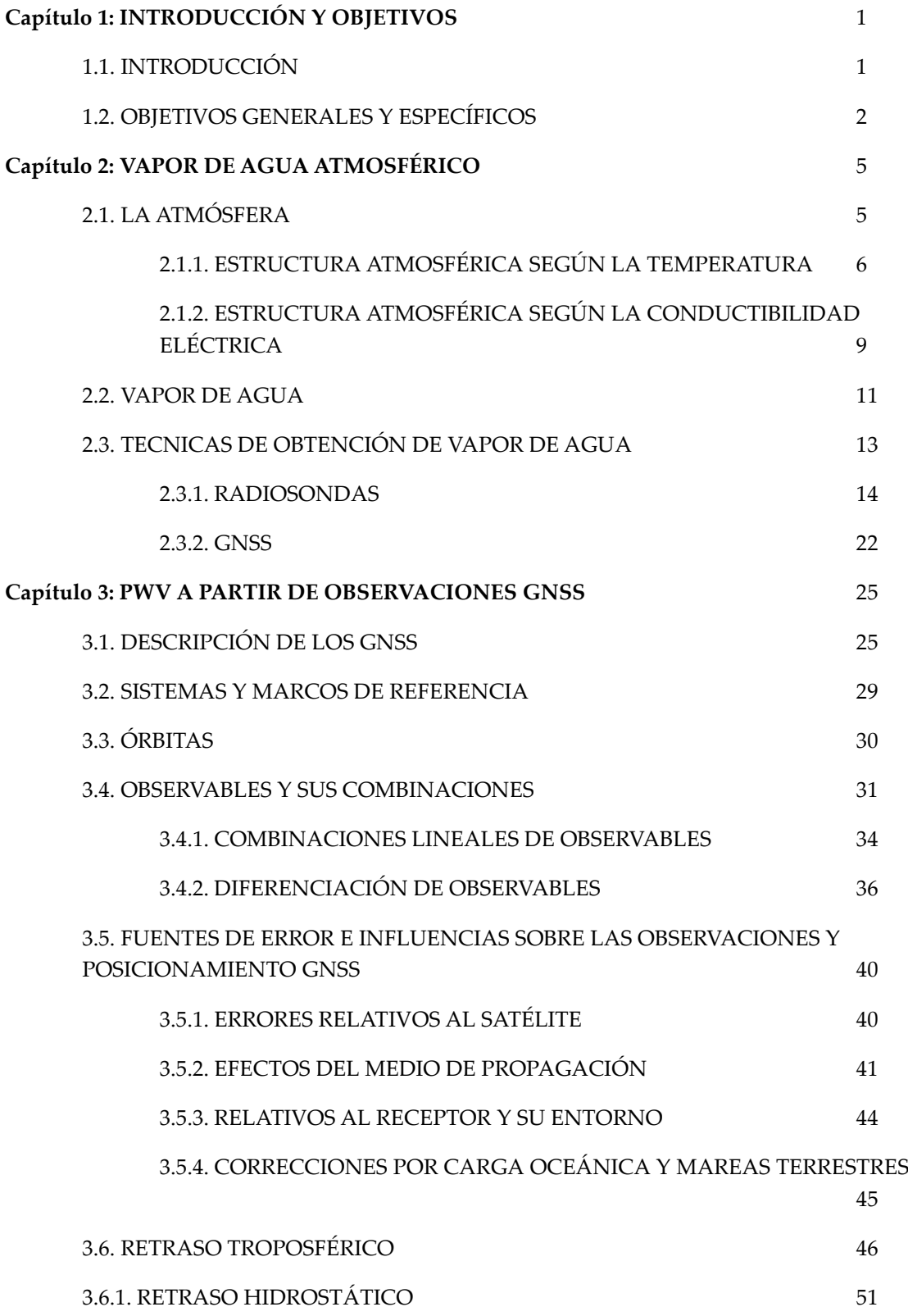

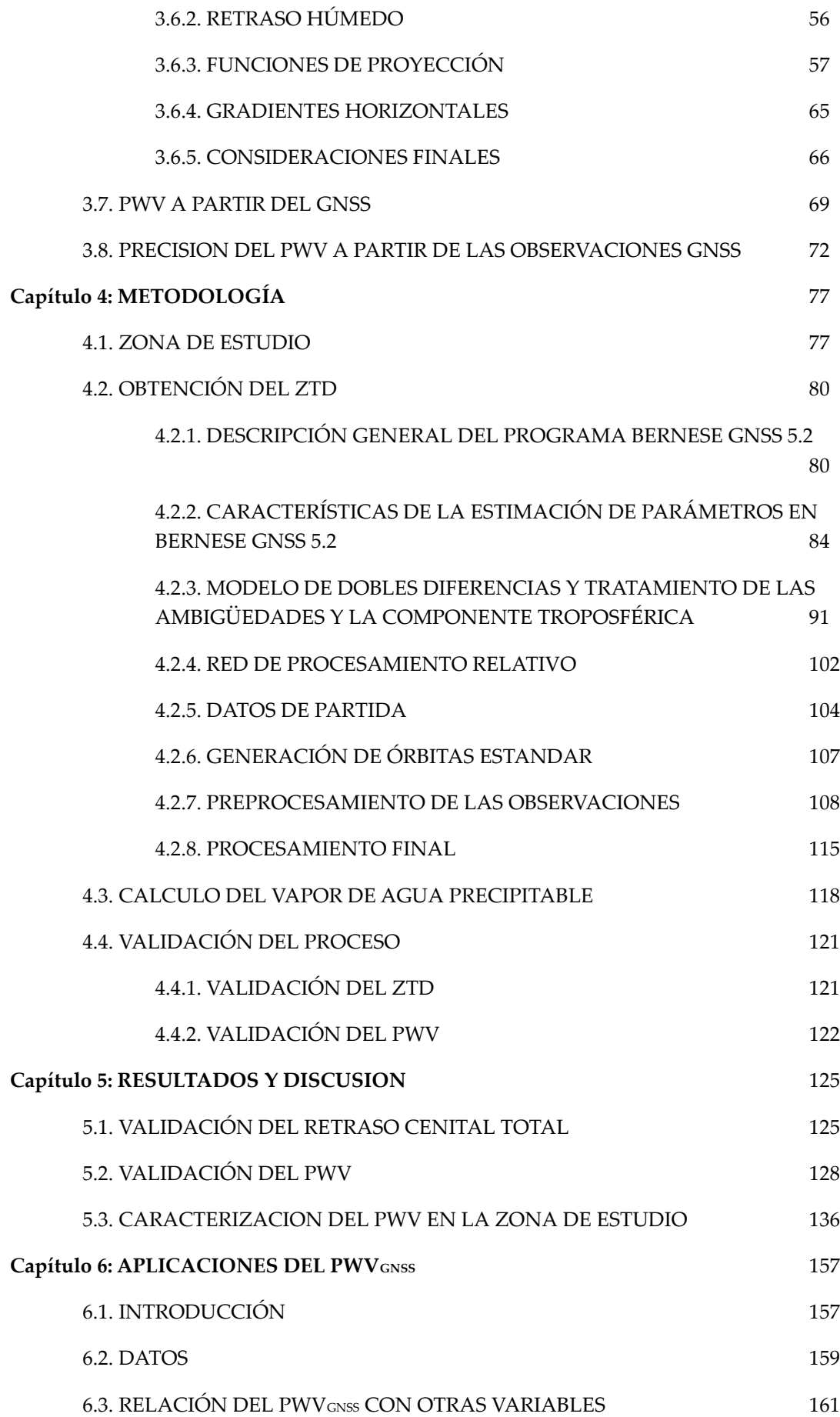

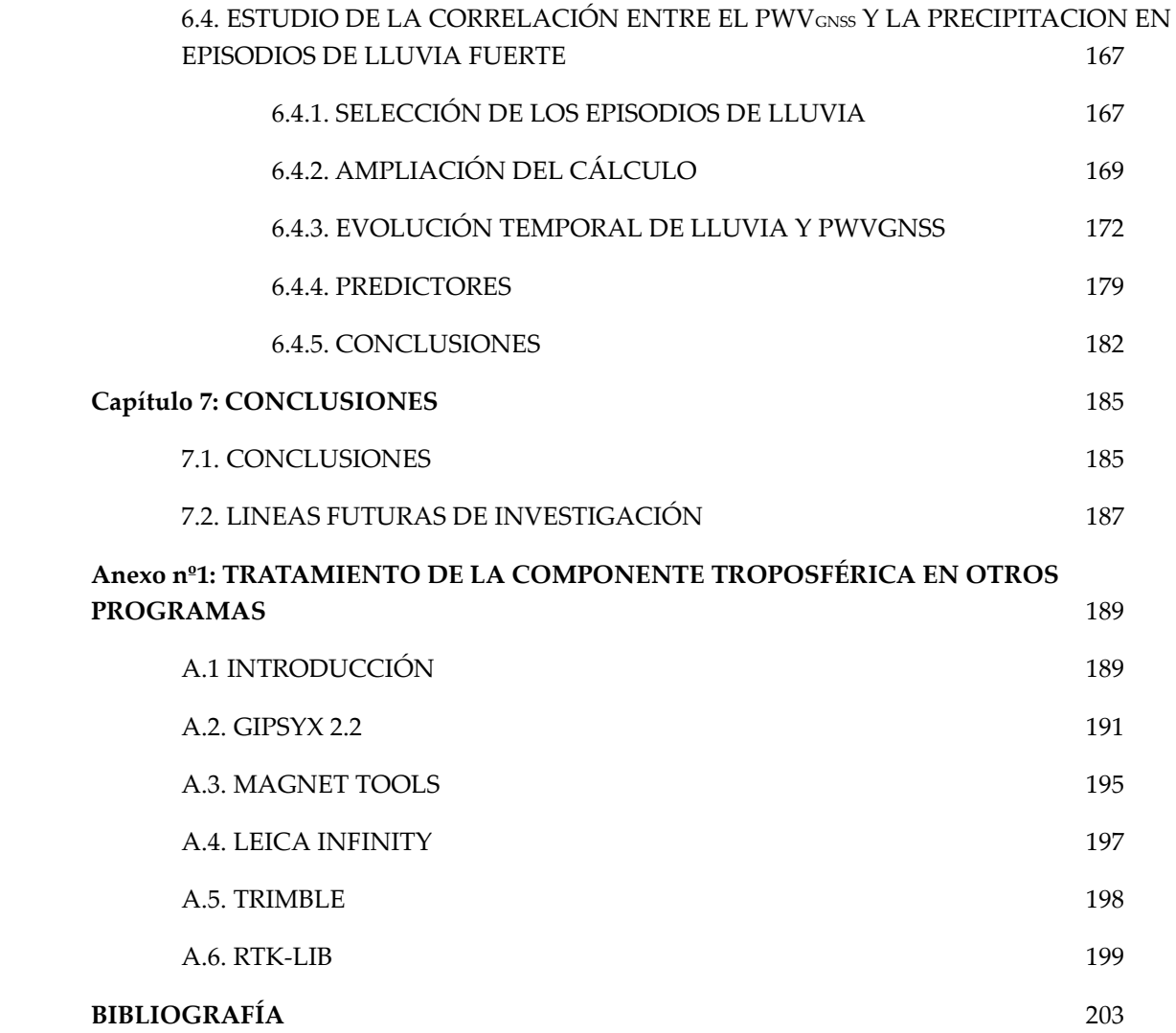

## **Índice de figuras**

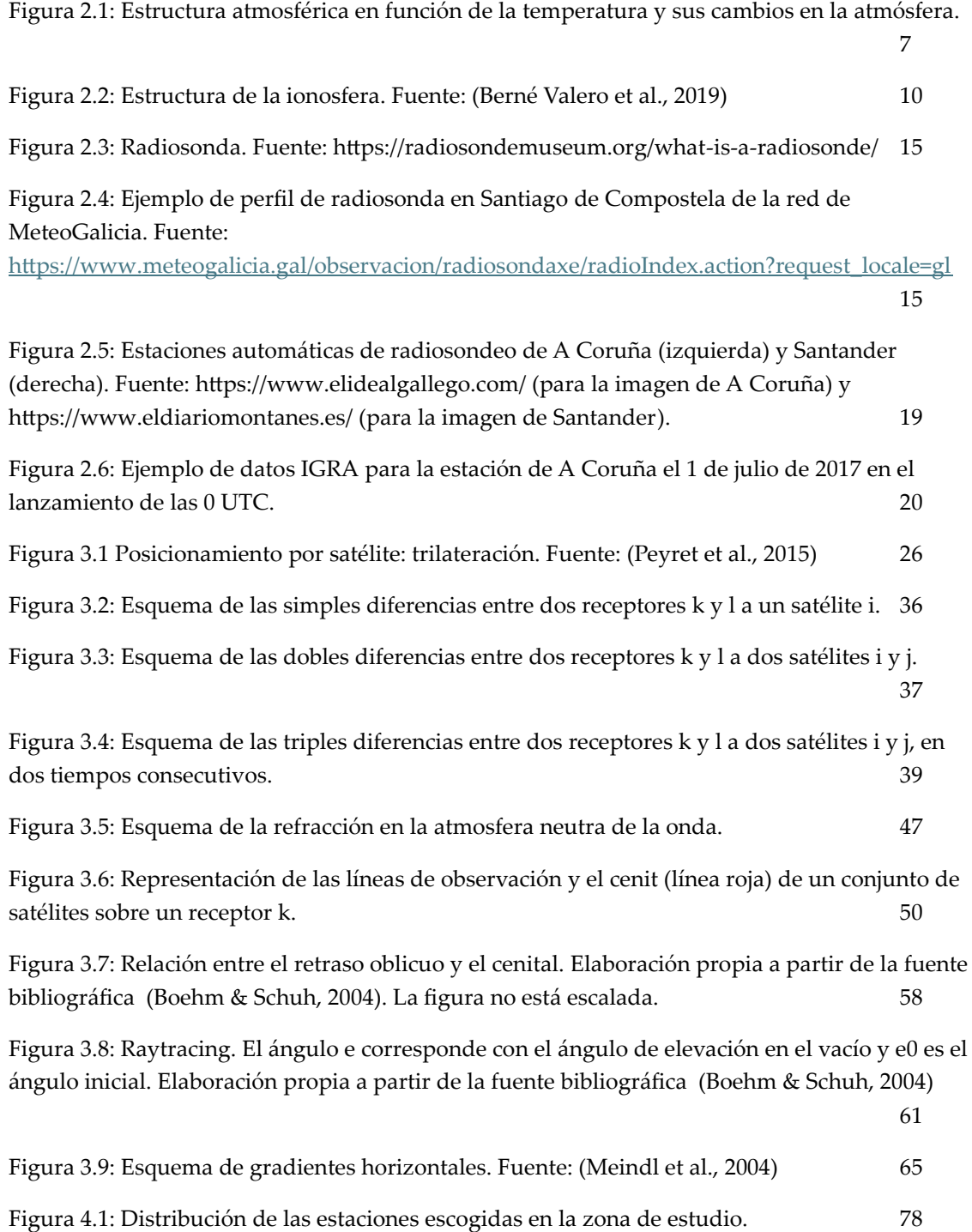

Figura 4.2 Diagrama de trabajo con el programa Bernese GNSS versión 5.2. Fuente: (Dach et al.,  $2015)$  84 Figura 4.3: Parametrización en Bernese GNSS 5.2. 90 Figura 4.4: Red de procesamiento relativo. 103 Figura 4.5: Flujo del trabajo con Bernese GNSS 5.2 desde los datos de partida hasta el preprocesamiento de la red y obtención de la primera solución. En rojo se indican las rutinas principales utilizadas en cada proceso, mientras que en azul se indican las carpetas de la campaña donde se almacenan los datos de partida en cada caso. 114 Figura 4.6: Esquema del procesamiento de la solución diaria. 117 Figura 4.7: Esquema del procesamiento back-substitution para la obtención de la solución diaria troposférica multisesión. 118 Figura 4.8 Esquema del proceso de obtención del PWVGNSS. El recuerdo rojo corresponde con cálculos realizados por rutinas propias en Matlab®. 119 Figura 5.1: Ejemplo de fichero TRP obtenido para la estación ACOR, correspondiente al 27 de junio de 2017. 126 Figura 5.2: Ejemplo de parte del fichero TRO obtenido para la estación ACOR, correspondiente al 27 de junio de 2017. 126 Figura 5.3: Ejemplo del fichero extraído de la base IGRA para la estación de radiosonda de A Coruña. La columna 5 corresponde con el PWV (mm) mientras que las columnas 6<sup>ª</sup> y 7<sup>ª</sup> son la hora de lanzamiento y los minutos de este respectivamente 129 Figura 5.4 Diagrama de dispersión del PWV<sub>GNSS</sub> y PWVRS recuperado en las estaciones de (a) ACOR y (b) CANT. 131 Figura 5.5 Diagramas de dispersión del PWV<sub>GNSS</sub> y PWV<sub>RS</sub> teniendo en cuenta el momento de lanzamiento de la radiosonda. (a) ACOR a las 0UTC, (b) CANT a las 0UTC, (c) ACOR a las 12 UTC y (d) CANT a las 12UTC. 134 Figura 5.6: Distribución de la media multianual en virtud de la latitud. 138 Figura 5.7: Evolución mensual de la media multianual del PWV<sub>GNSS</sub>.  $140$ Figura 5.8: Evolución de la media diaria del PWV<sub>GNSS</sub> en el periodo de estudio. La estación a la que refiere cada gráfica viene indicada en las figuras. 146 Figura 5.9: Anomalías diaria de PWV<sub>GNSS</sub> en cada estación. La estación a la que refiere cada gráfica viene indicada en las figuras. En la leyenda COMPLETO corresponde con toda la serie multianual. 152 Figura 6.1: Estaciones meteorológicas más cercanas a la estación de GNSS de ACOR. Las estaciones meteorológicas están indicadas con un triángulo azul y la estación GNSS con un triángulo rojo. Fuente:<https://www.meteogalicia.gal/> 160 Figura 6.2: Estación meteorológica de Coruña-Dique. Fuente:<https://www.meteogalicia.gal/> 161

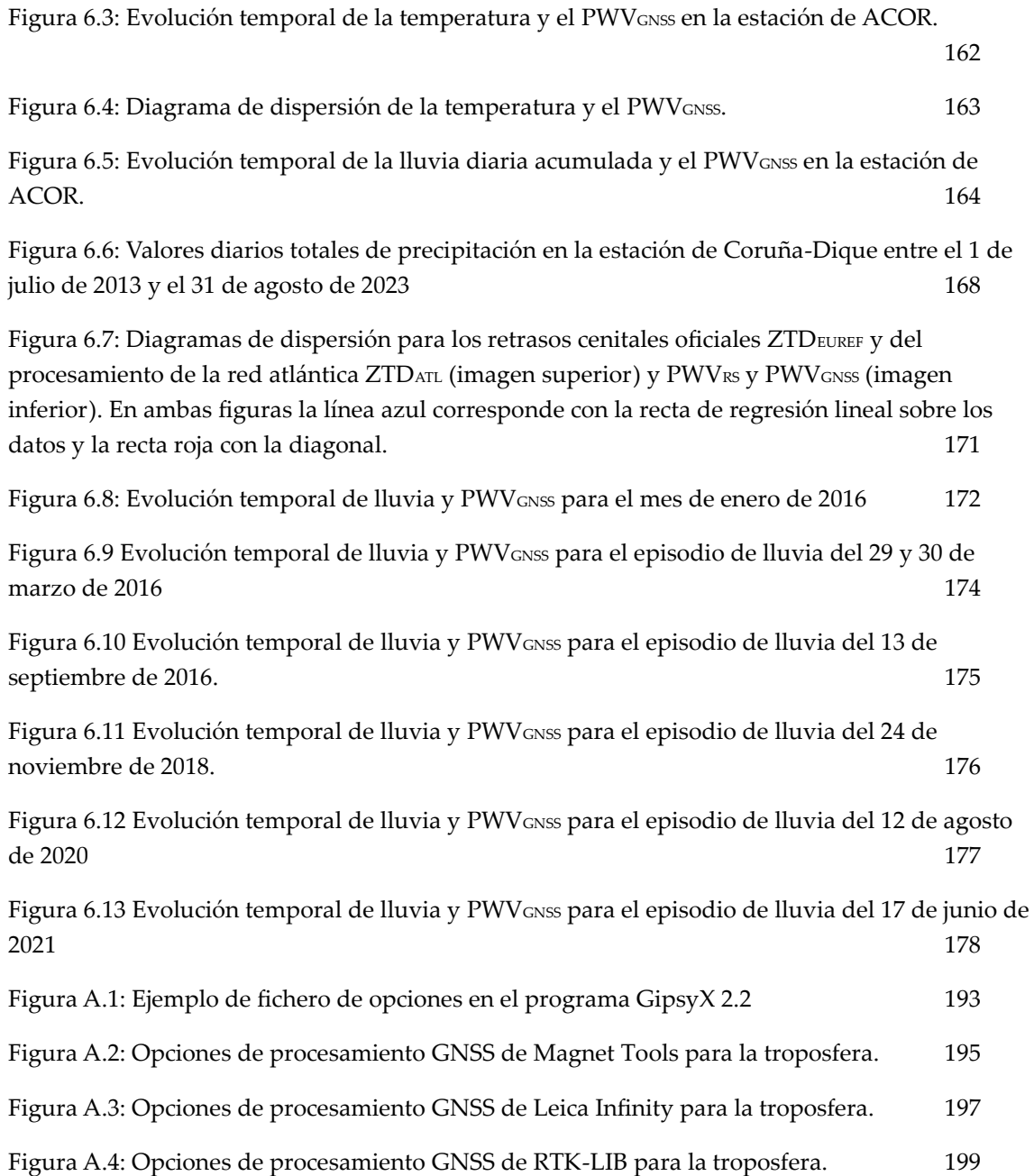

## **Índice de tablas**

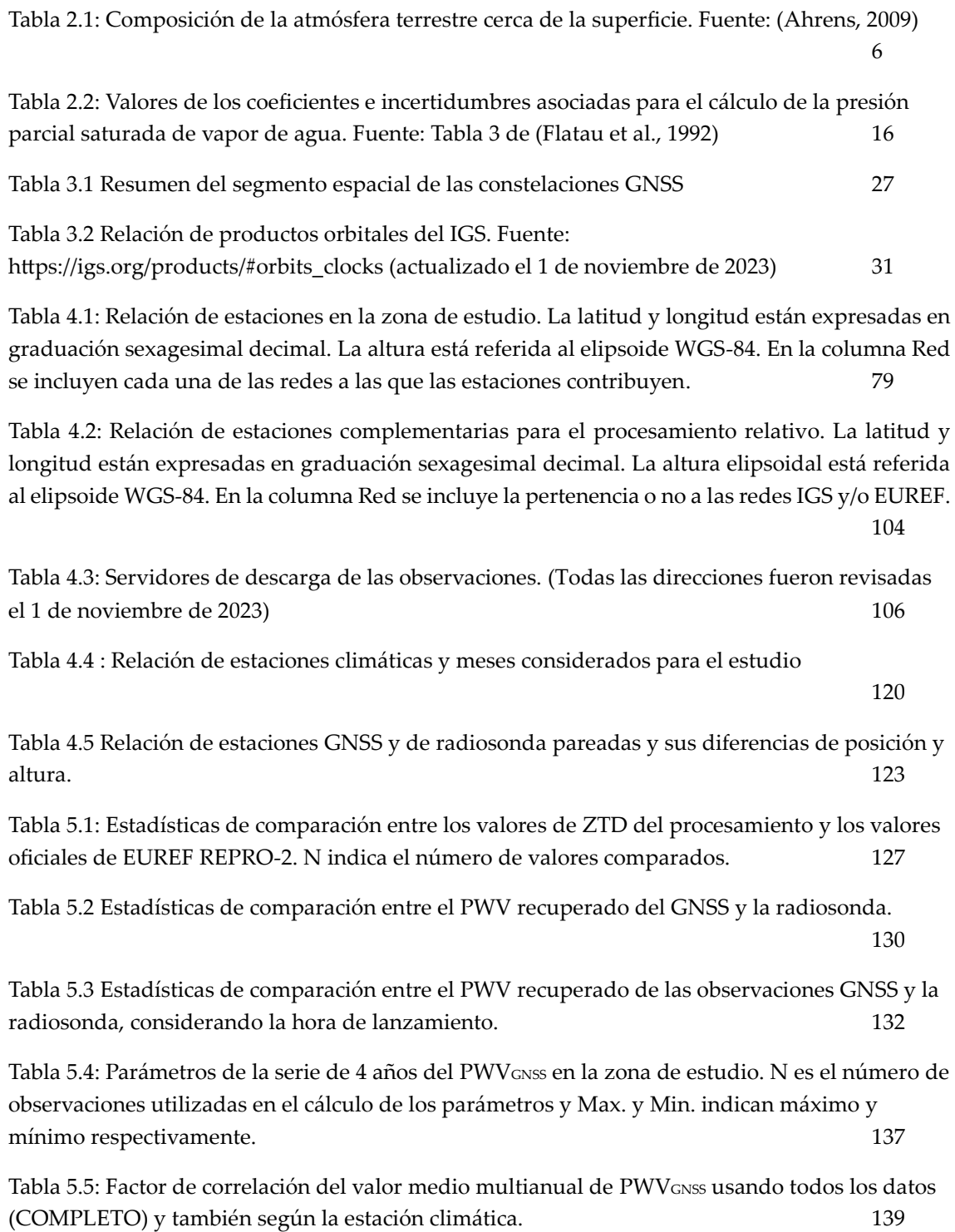

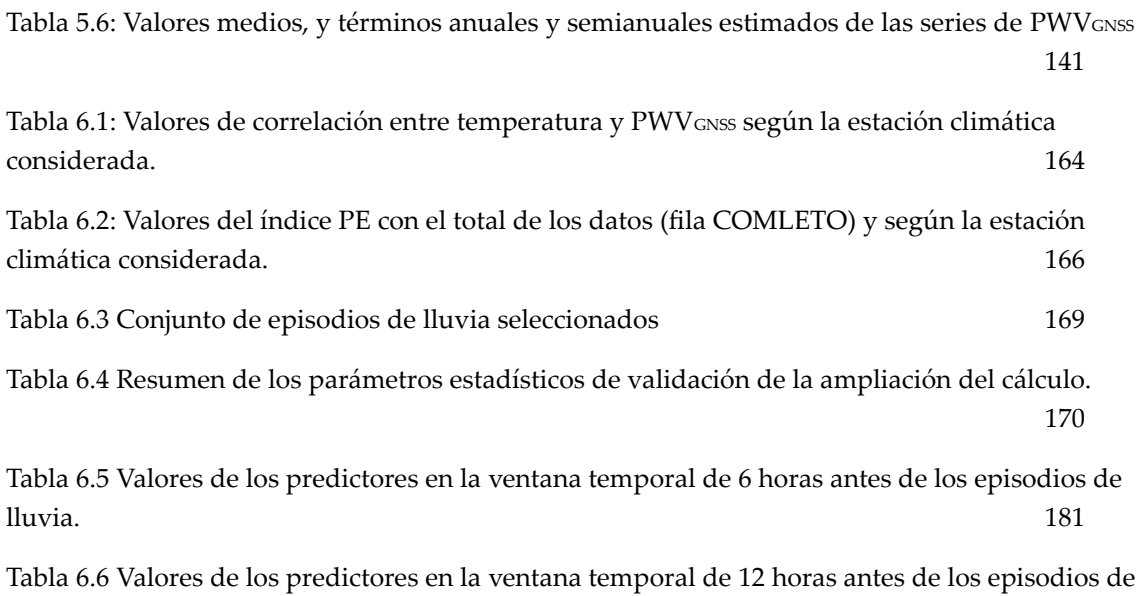

lluvia. 181